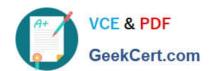

# 1Z0-447<sup>Q&As</sup>

Oracle GoldenGate 12c Implementation Essentials

## Pass Oracle 1Z0-447 Exam with 100% Guarantee

Free Download Real Questions & Answers PDF and VCE file from:

https://www.geekcert.com/1z0-447.html

100% Passing Guarantee 100% Money Back Assurance

Following Questions and Answers are all new published by Oracle
Official Exam Center

- Instant Download After Purchase
- 100% Money Back Guarantee
- 365 Days Free Update
- 800,000+ Satisfied Customers

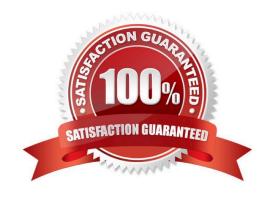

# VCE & PDF GeekCert.com

### https://www.geekcert.com/1z0-447.html

2024 Latest geekcert 1Z0-447 PDF and VCE dumps Download

#### **QUESTION 1**

Veridata has completed the initial comparison and you want to view the rows that appear to be out-of-sync. How can you do this?

- A. View the maybe out-of-sync (MOOS) queue.
- B. View the Veridata log file.
- C. View the confirm-out-of-sync (COOS) queue.
- D. View the Veridata Agent repository.

Correct Answer: A

Reference: https://docs.oracle.com/goldengate/v1221/gg-veridata/GVDUG/get\_started.htm#GVDUG107

#### **QUESTION 2**

You must replicate to JMS Queues. Which product in the Oracle GoldenGate portfolio should be used?

- A. Oracle Goldengate for Big Data
- B. Oracle Goldengate Application Adapters
- C. Oracle Goldengate Veridata
- D. Oracle Data Integrator Adapters

Correct Answer: B

Reference: http://www.oracle.com/webfolder/technetwork/tutorials/obe/fmw/goldengate/11g/GGS\_Sect\_Config\_from\_WinUX\_ORA\_to\_AMQ\_JMS.pdf

#### **QUESTION 3**

A database that requires replication contains sensitive data that is not required on the target. How should you prevent this sensitive data from being replicated?

- A. Use the FILTERoption in the MAP parameter.
- B. Use the COLMAPoption in the MAP parameter.
- C. Do not specify those columns in the ADDTRANDATAcommand.
- D. Use the COLS and COLSEXCEPToptions in the TABLE parameter.

Correct Answer: B

#### https://www.geekcert.com/1z0-447.html 2024 Latest geekcert 1Z0-447 PDF and VCE dumps Download

#### **QUESTION 4**

Your GLOBALS file contains the parameter SYSLOG NONE, but the system logs contain warnings from the Manager. What could be causing this to occur?

- A. The GGSCI session was configured incorrectly.
- B. The Manager parameter file contains SYSLOG ALL.
- C. An Extract or Replicat is overriding GLOBALS with SYSLOG WARN.
- D. The user session running Manager is set to log all messages.

Correct Answer: C

Reference: https://docs.oracle.com/goldengate/1212/gg-winux/GWURF/ gg\_parameters159.htm#GWURF668

#### **QUESTION 5**

When is a Pump not required to connect to a source database?

- A. when transformations, filtering, and mapping are required
- B. when look-ups are needed against the source database
- C. when a PASSTHRU parameter is used
- D. when a NOPASSTHRUparameter is used

Correct Answer: B

1Z0-447 Practice Test

1Z0-447 Study Guide

1Z0-447 Exam Questions